Affiliated to Madurai Kamaraj University, Madurai<br>Re-accredited with 'A' grade (3" cycle) by NAAC with CGPA 3.11 A.Meenakshipuram, Anaikuttam Post, SIVAKASI - 626 130. Tamilnadu

### B.com. computer applications

### **Department of Commerce (Computer Applications)**

### **B.Com. Computer Applications**

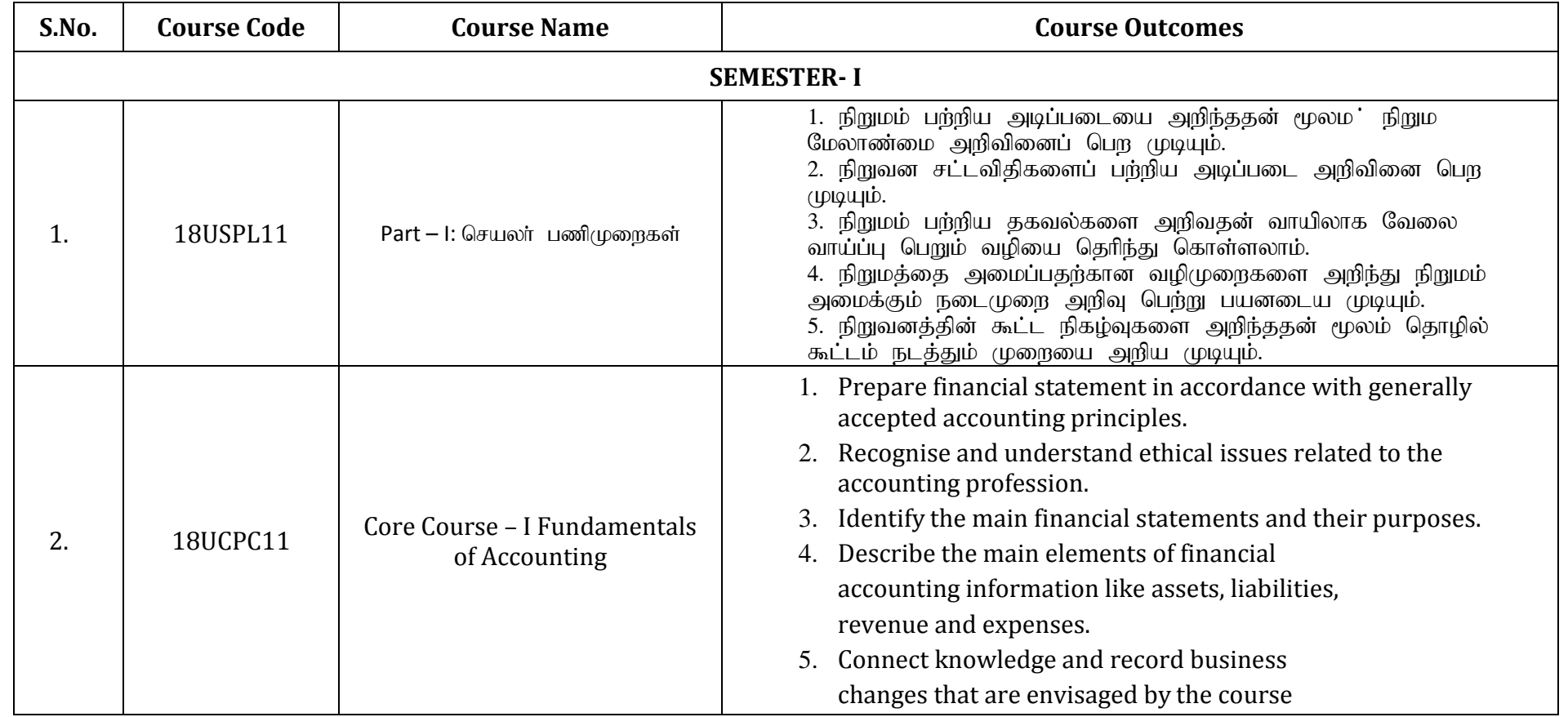

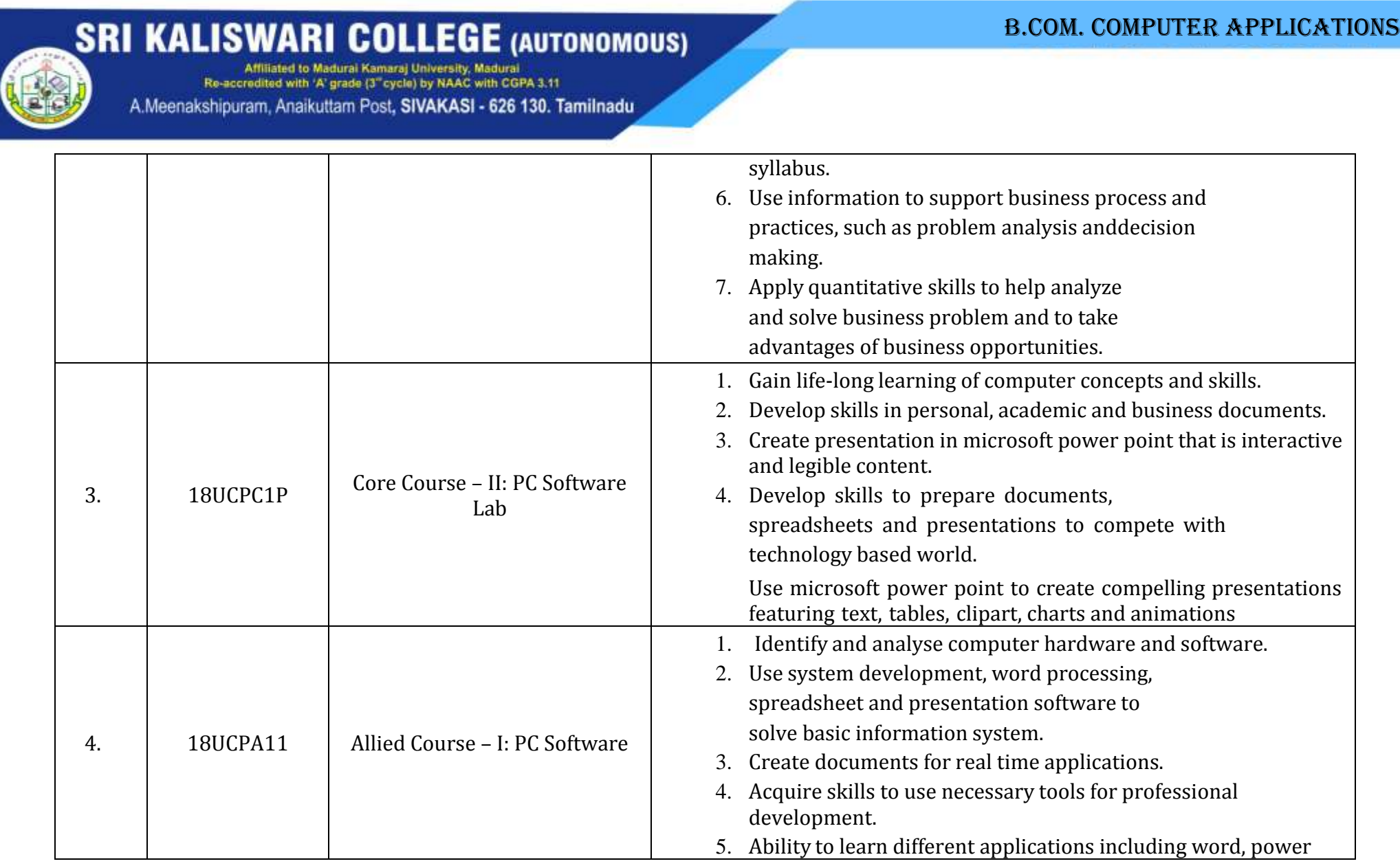

P a g e | **2**

A.Meenakshipuram, Anaikuttam Post, SIVAKASI - 626 130. Tamilnadu

### B.com. computer applications

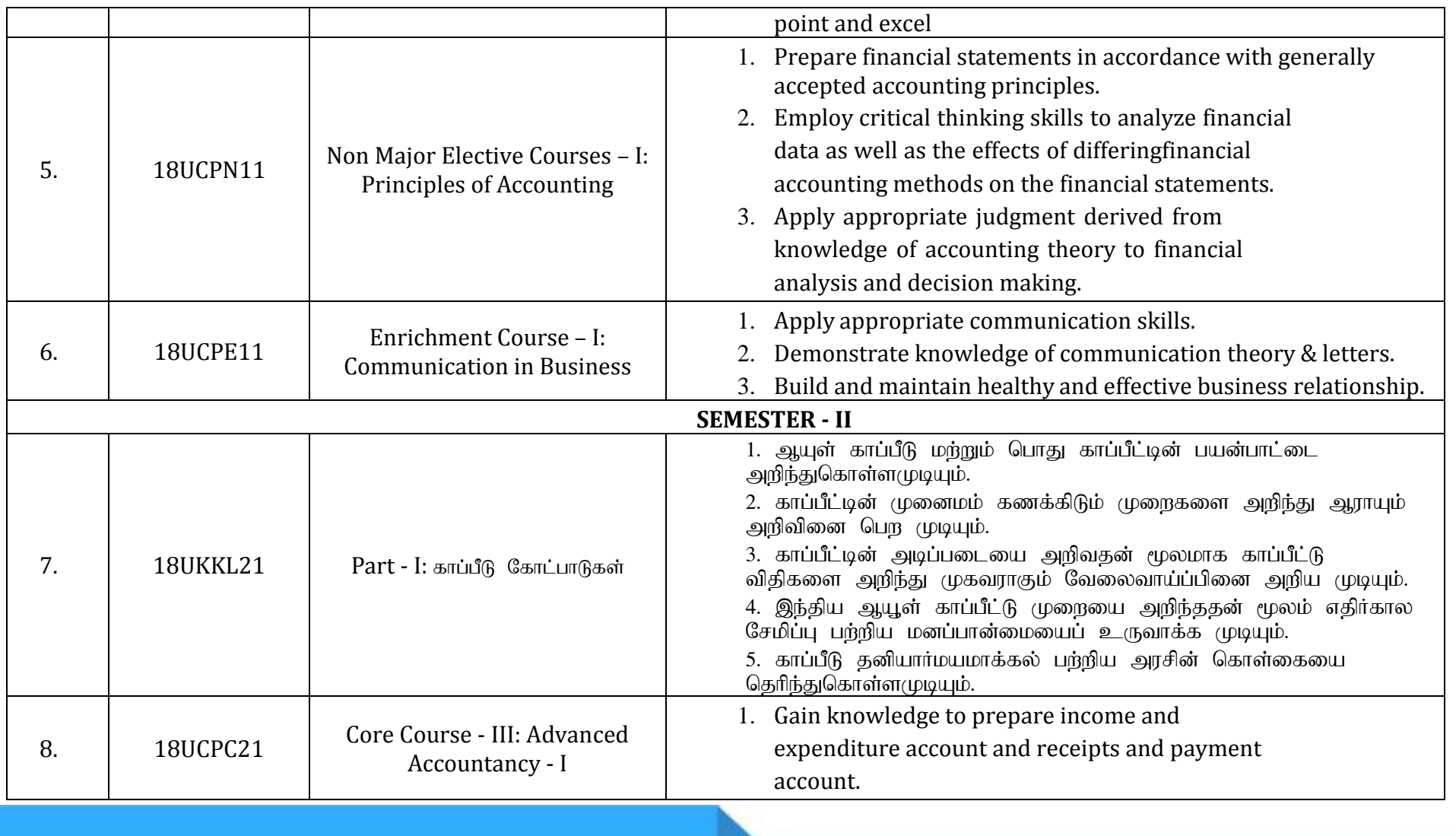

P a g e | **3**

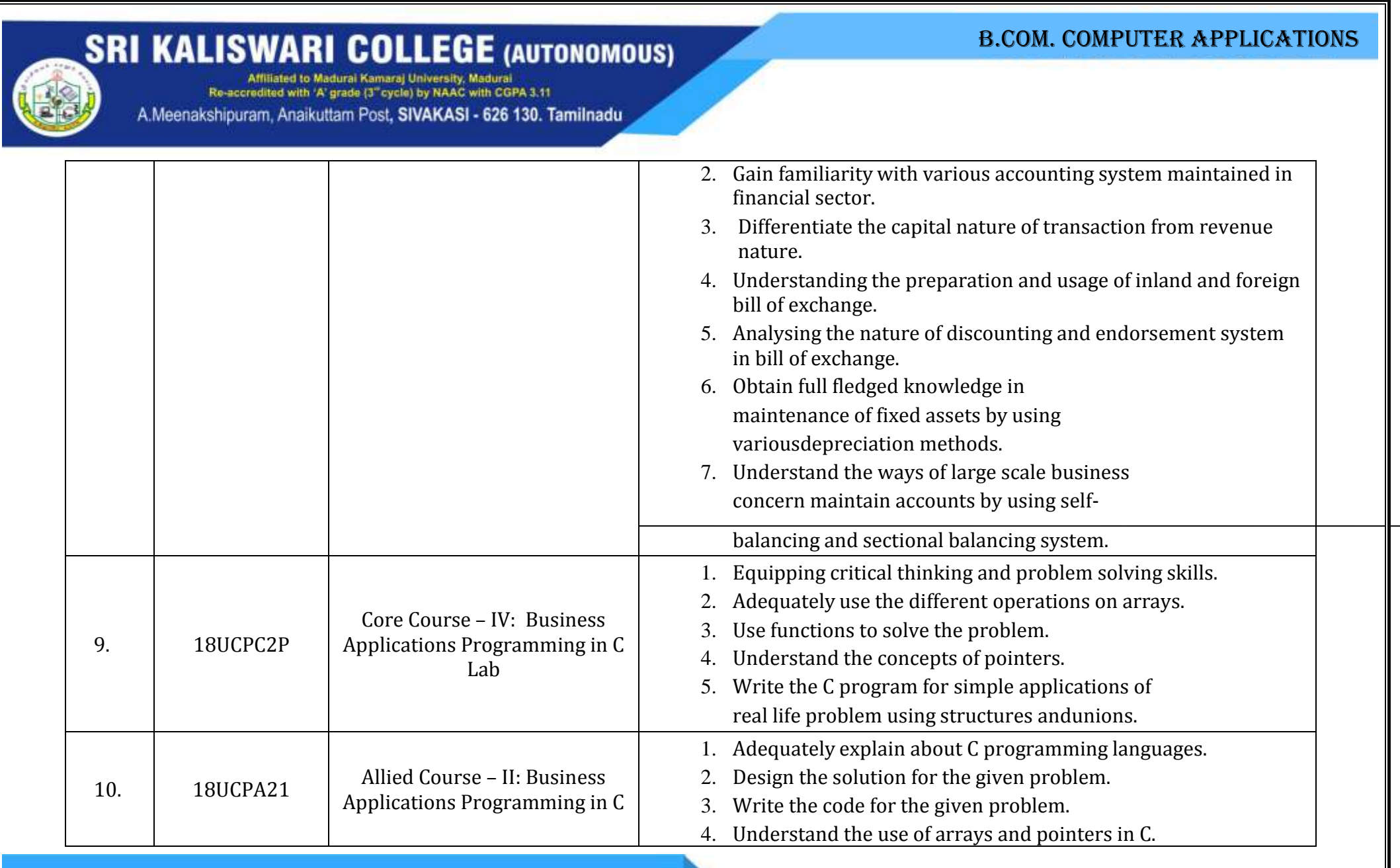

A.Meenakshipuram, Anaikuttam Post, SIVAKASI - 626 130. Tamilnadu

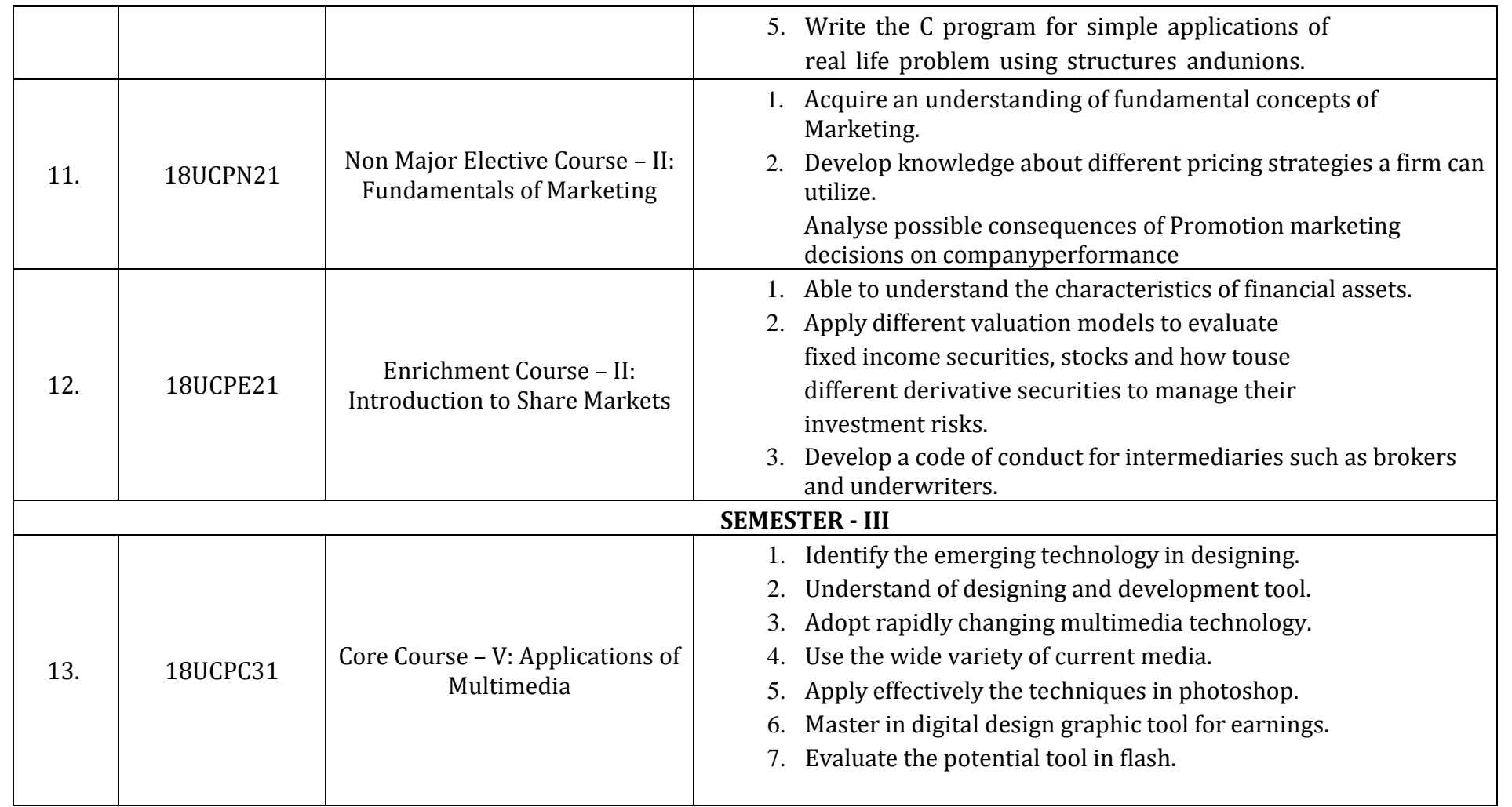

### B.com. computer applications

A.Meenakshipuram, Anaikuttam Post, SIVAKASI - 626 130. Tamilnadu

### B.com. computer applications

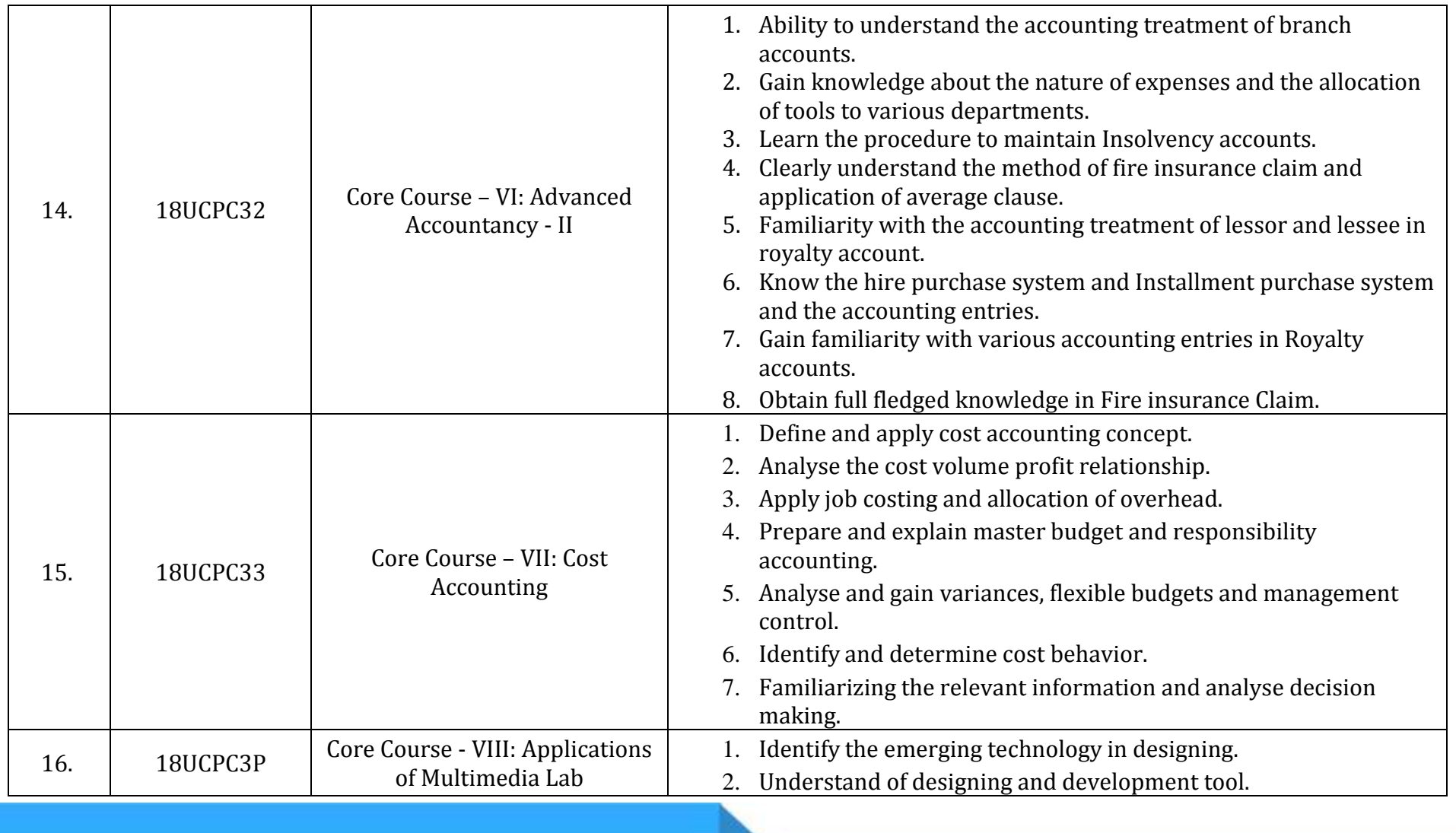

Re-accredited with 'A' grade (3" cycle) by NAAC with CGPA 3.11 A.Meenakshipuram, Anaikuttam Post, SIVAKASI - 626 130, Tamilnadu

#### 3. Acquire the conceptual knowledge of animation. 4. Develop animation applications. 5. Apply effectively the techniques in photoshop. 17. 18UCPA31 Allied Course – III: Statistical Methods 1. Student recognises the function and scope of statistics. 2. Identify the primary data and the secondary data. 3. Understand various types of averages. 4. Independently calculate basic statistical parameters (measures of central tendency, dispersion, correlation and regression. 5. Learn various statistical methods and their application in different fields. 18. 18UCPS31. Skill Based Course – I: Entrepreneurial Skills 1. Students will be able to apply knowledge of leadership concepts in an integrated manner. 2. Analyze the internal/external factors affecting a business/organization to evaluate business opportunities. 3. Use critical thinking skills in business situations. Apply an ethical understanding and perspective to business situations 19. 18UCPV3P Value Based Course – I: Computerized Accounting Lab 1. Ability to create the company with tally vault password and security control. 2. Understand the responsibility of system Administrated in a company. 3. Develop the skill for maintaining the accounts in the system up to the preparation of finalaccounts

B.com. computer applications

A.Meenakshipuram, Anaikuttam Post, SIVAKASI - 626 130. Tamilnadu

#### B.com. computer applications

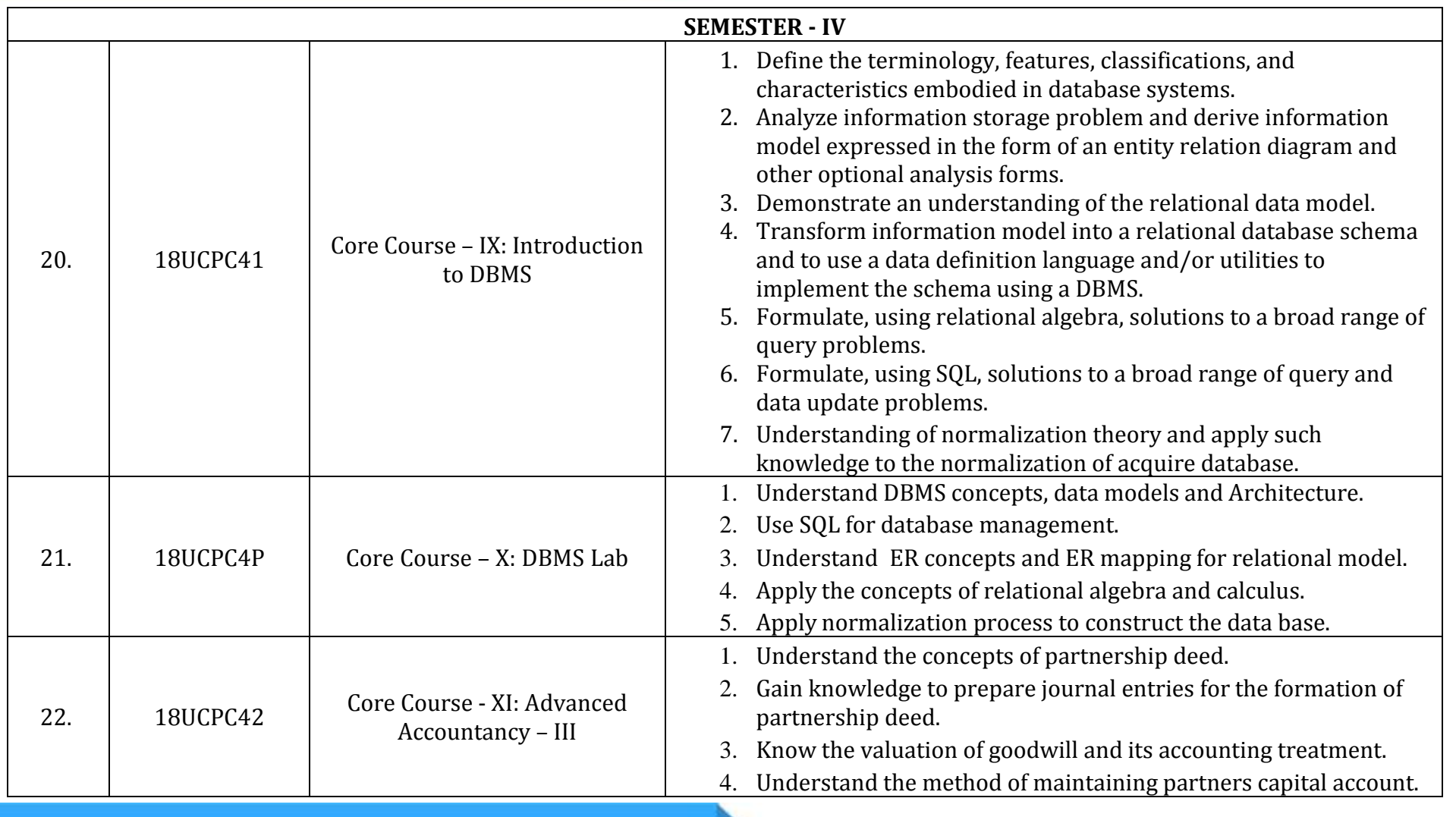

**Course Outcomes (COs)**

#### Re-accredited with 'A' grade (3" cycle) by NAAC with CGPA 3.11 A.Meenakshipuram, Anaikuttam Post, SIVAKASI - 626 130, Tamilnadu 5. Get analytical thinking related to distributing profit / loss in partnership. 6. Know the procedures for dissolution of partnership. 7. Learn the procedure of amalgamation of partnership firm. 8. Understand the methods of piece-meal distribution 1. Understand the cost, management accounting techniques for evaluation, analysis andapplication in managerial decision making. 2. Apply the managerial accounting concept. 3. Evaluate complex idea and tolerate ambiguity in managerial and organizational problemsolving. 4. Explain the three primary purposes of management 23. 18UCPC43 Core Course - XII: Accounting accounting namely, product costing,decision making for Managerial Decisions and cost control. 5. Compare traditional and contemporary costing approaches for the stated purposes. 6. Develop and apply standards and budget for planning and controlling purposes. 7. Present and critically analyse information pertaining to accounting, management, ethicaland social issues to assist management decisions. 1. Solving problems in the language of sets and 24. 18UCPA41 Allied Course - IV: Mathematical perform set operations and ability to apply the Applications in Business fundamental principle of counting.**Course Outcomes (COs)** P a g e | **9 1.1.1**

**SRI KALISWARI COLLEGE (AUTONOMOUS)** 

B.com. computer applications

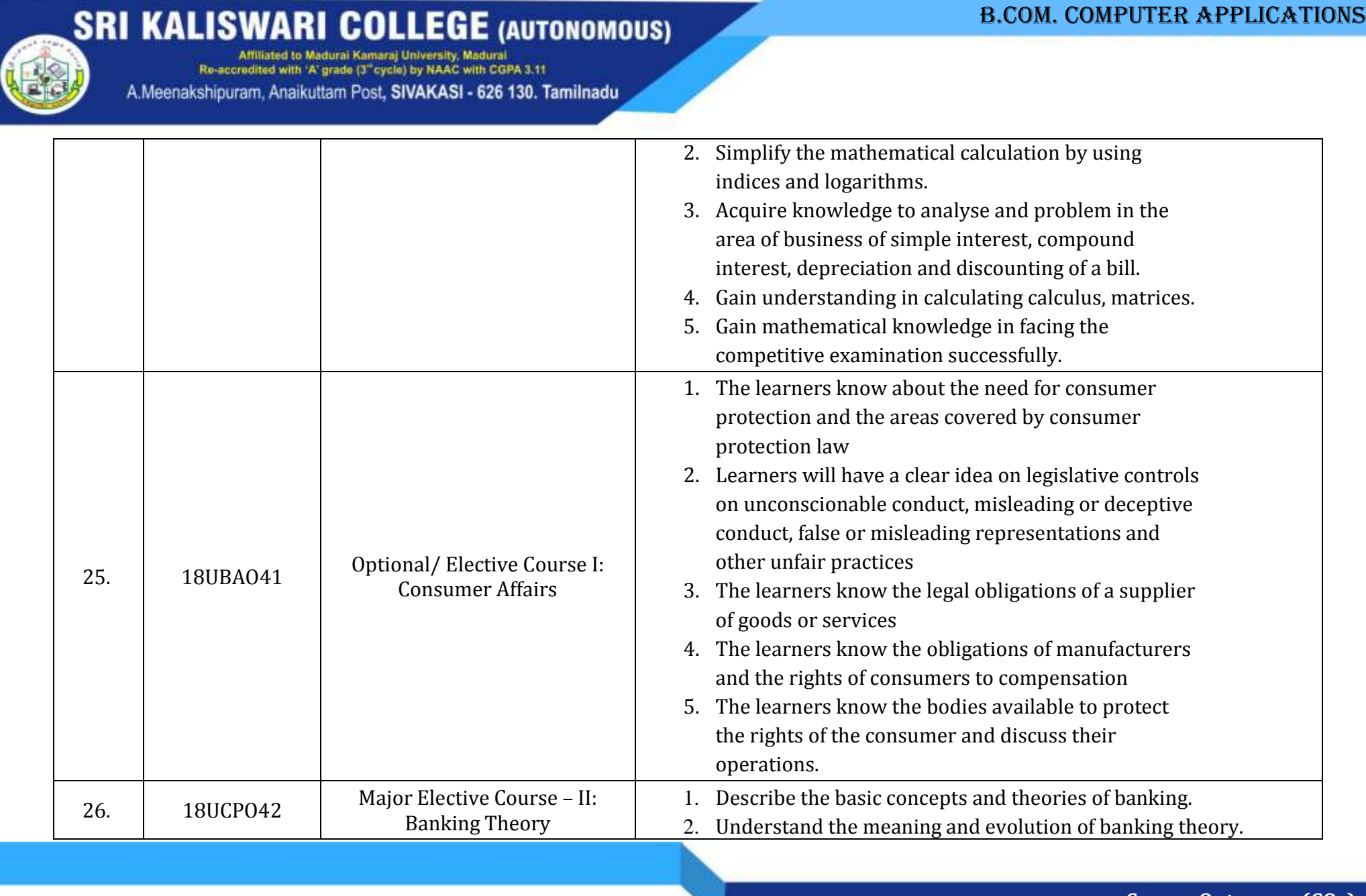

P a g e | **10**

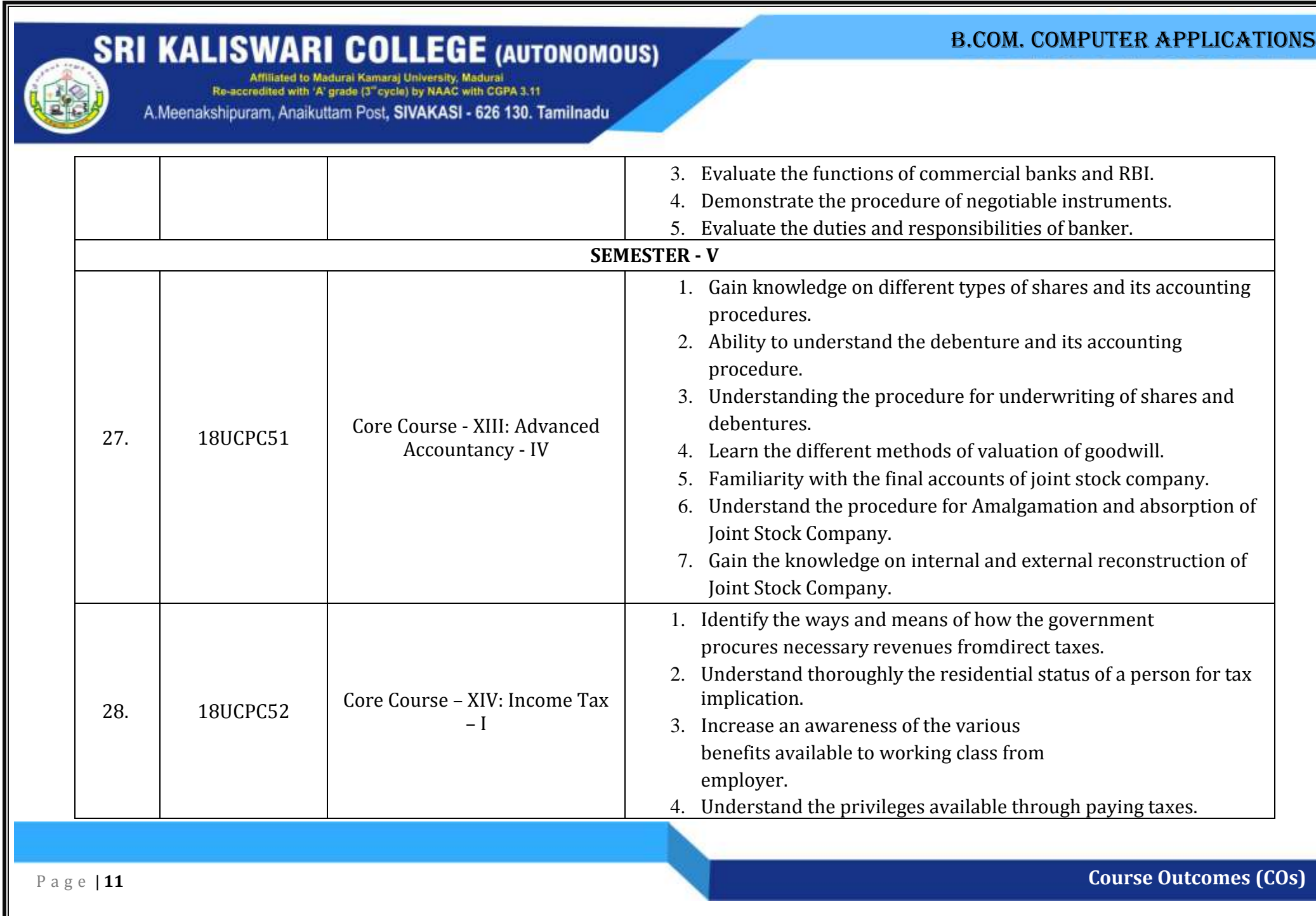

A.Meenakshipuram, Anaikuttam Post, SIVAKASI - 626 130. Tamilnadu

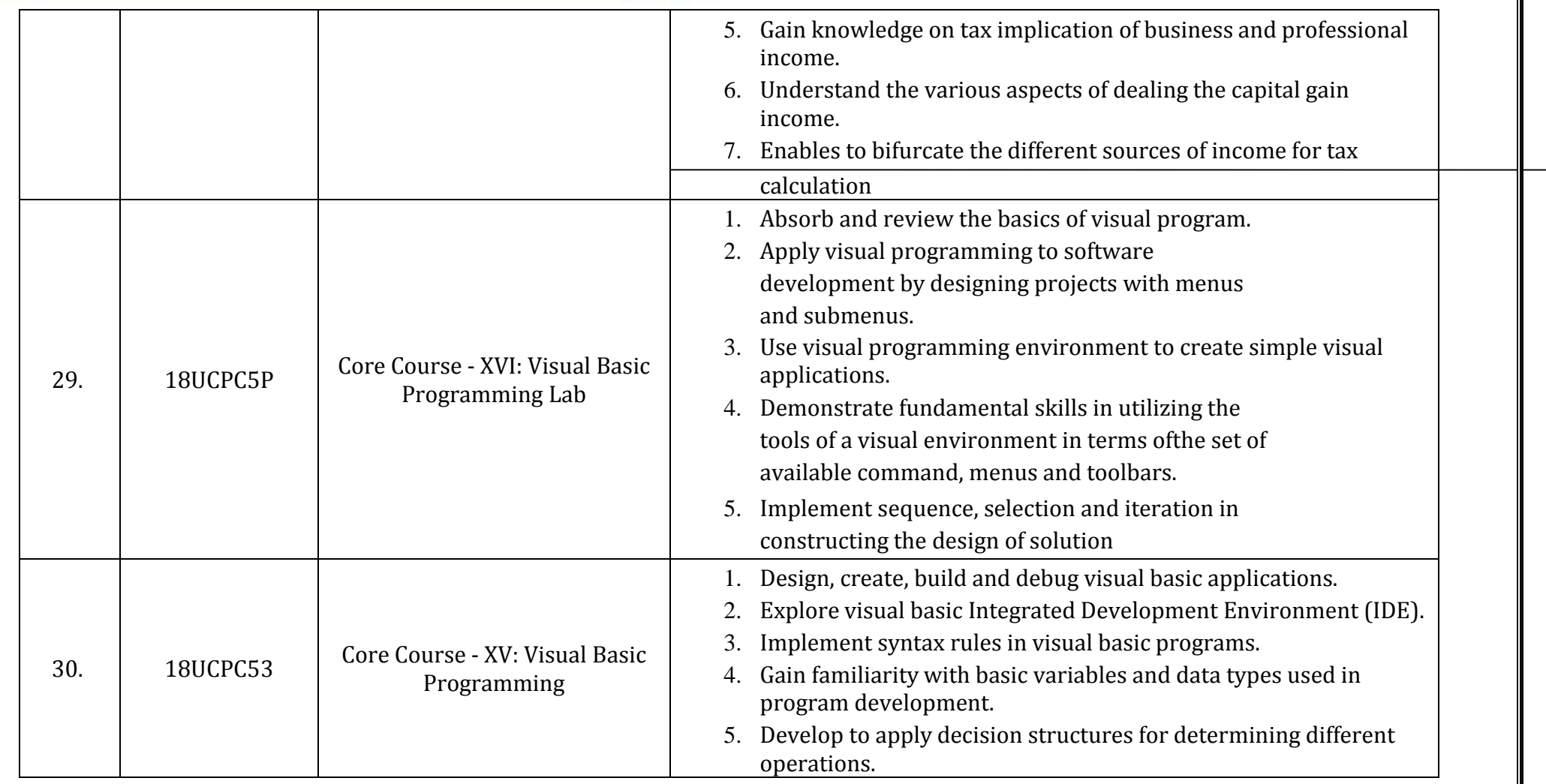

#### B.com. computer applications

A.Meenakshipuram, Anaikuttam Post, SIVAKASI - 626 130. Tamilnadu

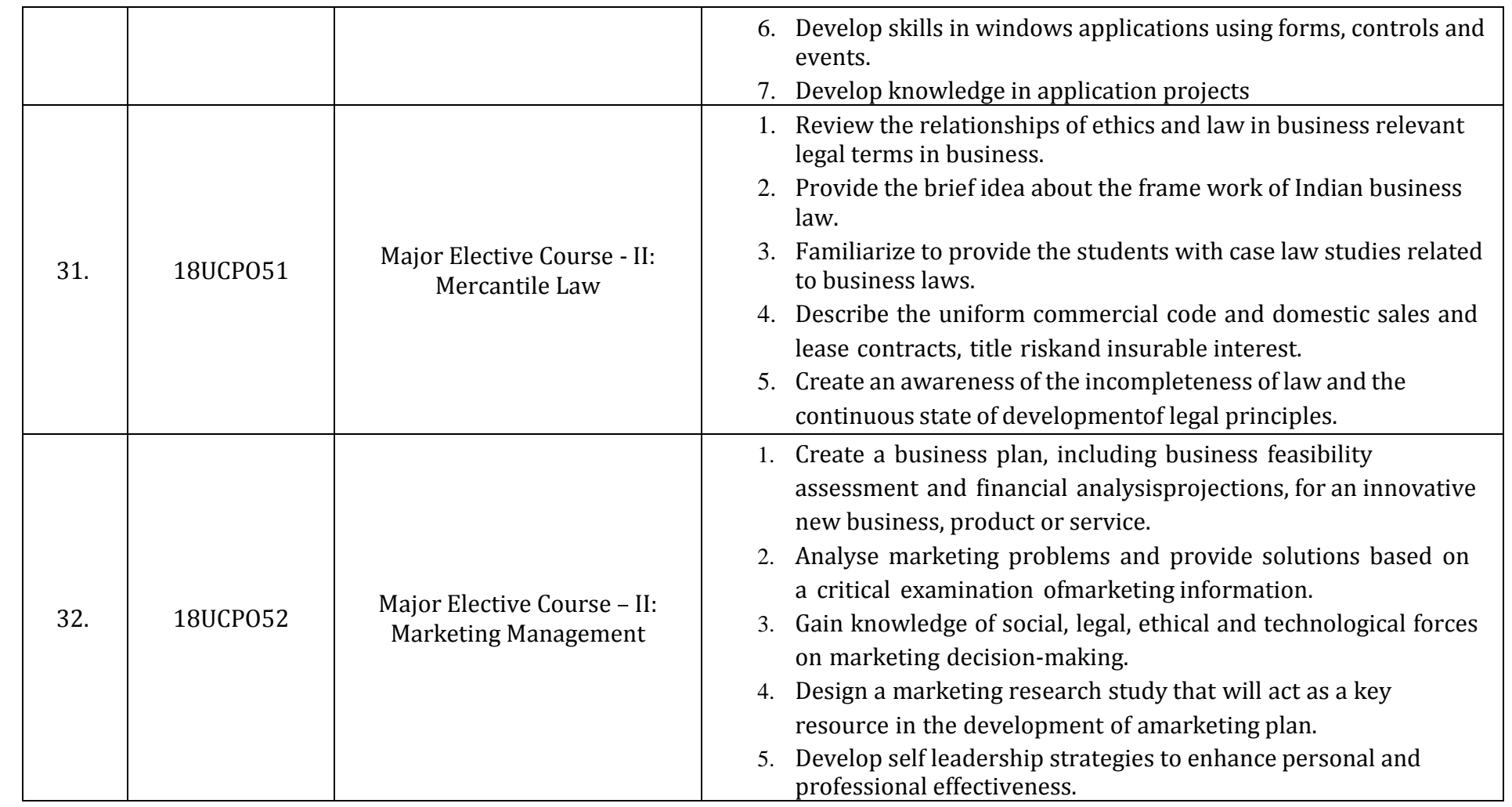

#### B.com. computer applications

A.Meenakshipuram, Anaikuttam Post, SIVAKASI - 626 130. Tamilnadu

#### B.com. computer applications

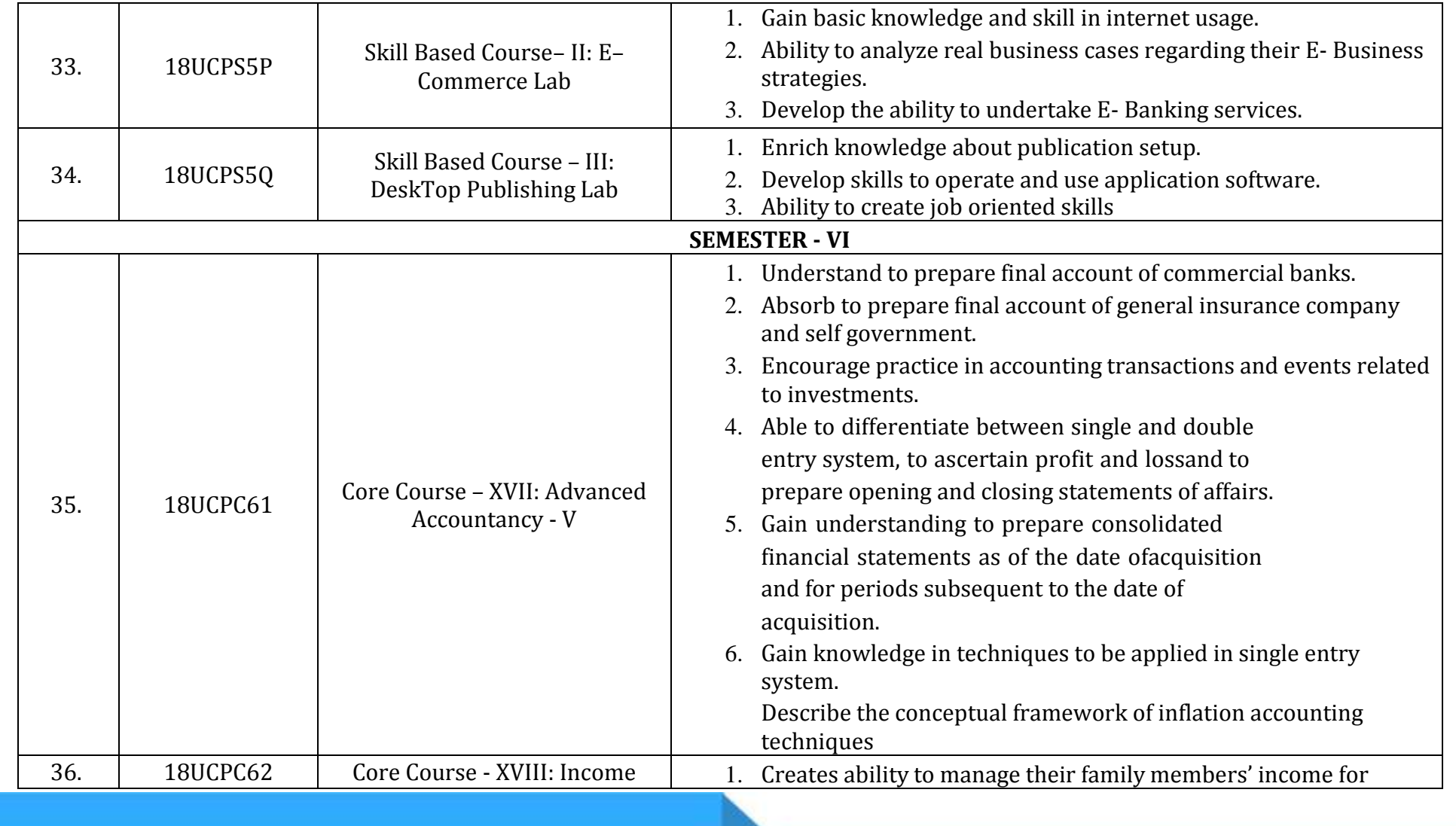

P a g e | **14**

A.Meenakshipuram, Anaikuttam Post, SIVAKASI - 626 130. Tamilnadu

### B.com. computer applications

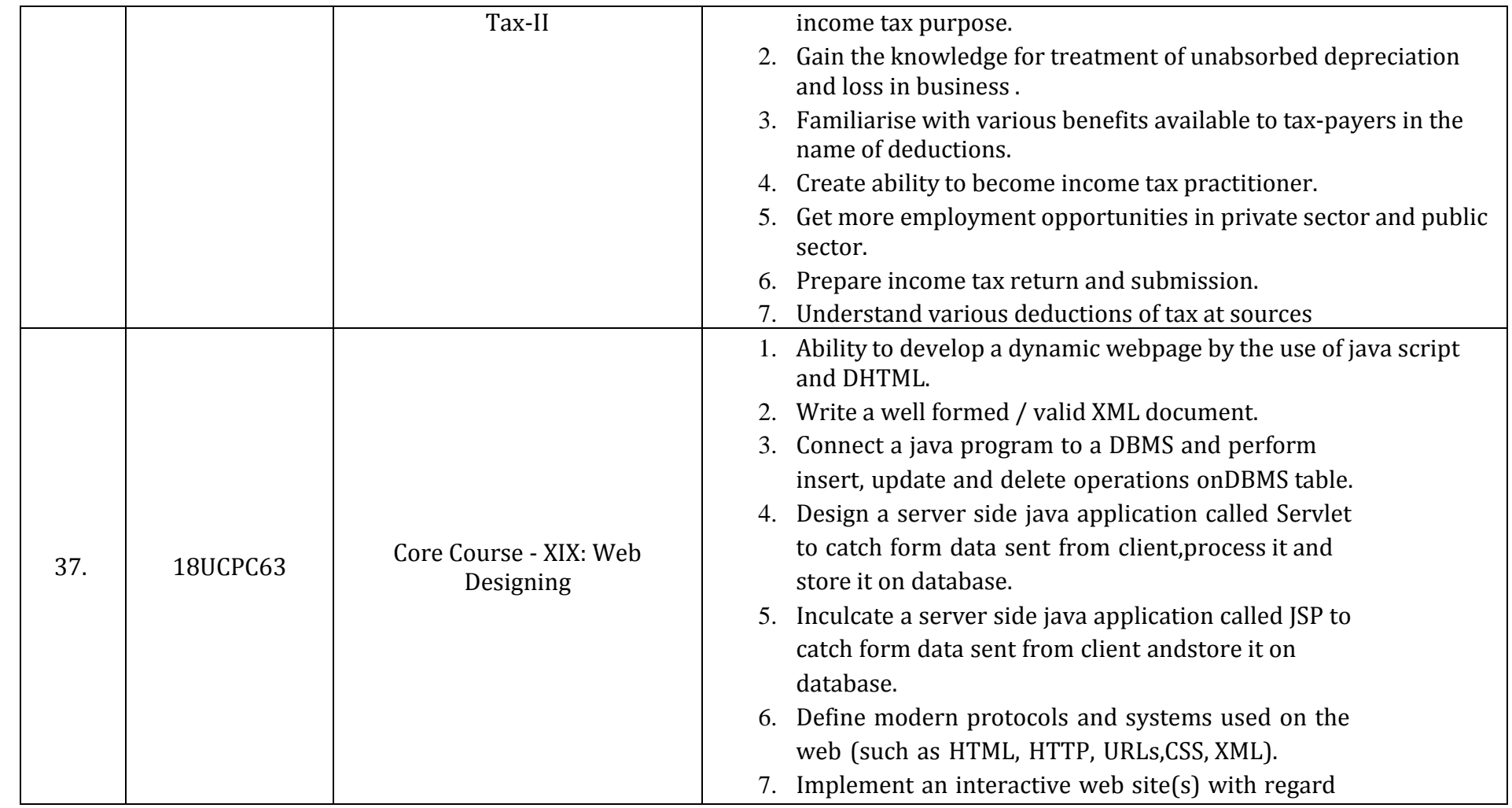

P a g e | **15**

A.Meenakshipuram, Anaikuttam Post, SIVAKASI - 626 130. Tamilnadu

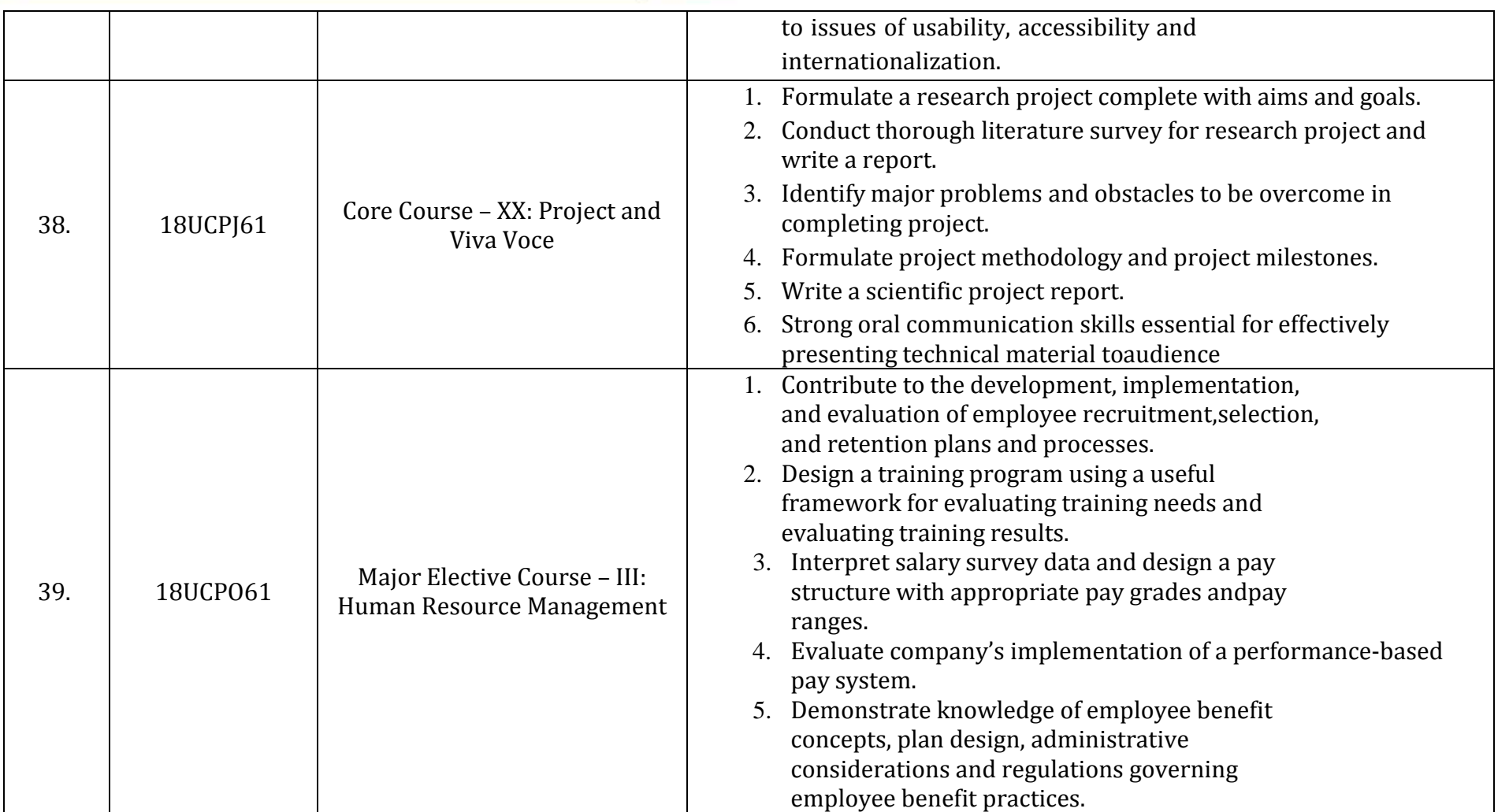

#### B.com. computer applications

P a g e | **16**

A.Meenakshipuram, Anaikuttam Post, SIVAKASI - 626 130. Tamilnadu

### B.com. computer applications

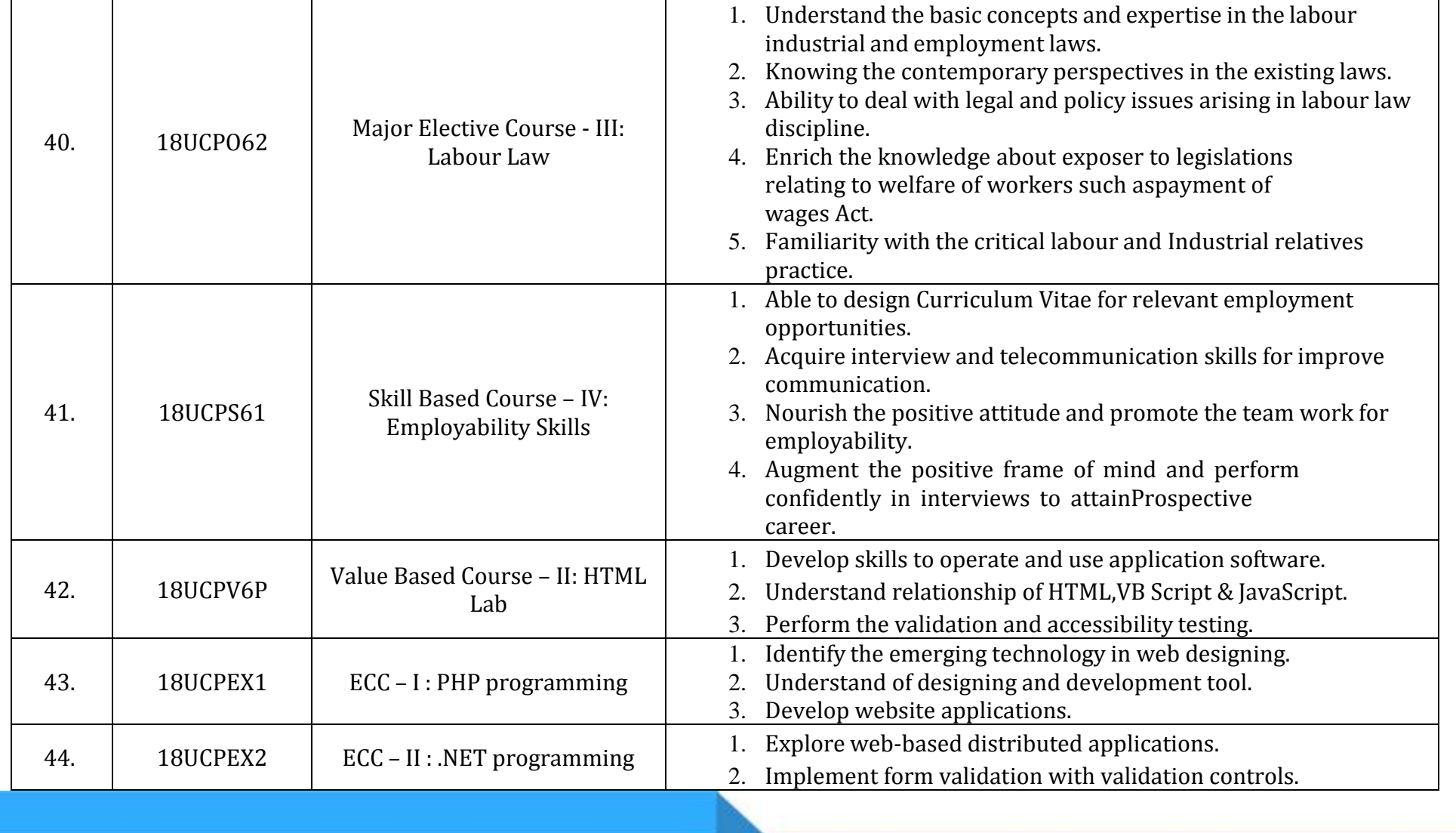

P a g e | **17**

Re-accredited with 'A' grade (3" cycle) by NAAC with CGPA 3.11 A.Meenakshipuram, Anaikuttam Post, SIVAKASI - 626 130, Tamilnadu

3. Gain familiarity with stand-alone applications in the .NET framework 45. 18CAS01 Certificate Course in Advertising and Salesmanship Principles of Advertising 1. Acquire an understanding of fundamental concepts of advertising 2. Develop Knowledge about different types of advertising 3. Create the employment opportunities in advertising sectors 4. Develop self leadership strategies to enhance personal and professional effectiveness. 46. 18CAS02 Certificate Course in Advertising and Salesmanship Salesmanship 1. Acquire an understanding of fundamental concepts of Salesmanship. 2. Provide knowledge about various employment opportunities in marketing field. 3. Create understanding relating qualities and qualification of salesmanship. 4. Develop self leadership strategies to enhance personal and professional effectiveness

#### B.com. computer applications